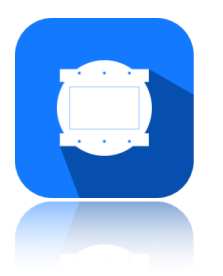

## **Animate Keyboard Shortcuts** - Mac and iOS

- Mac and IOS

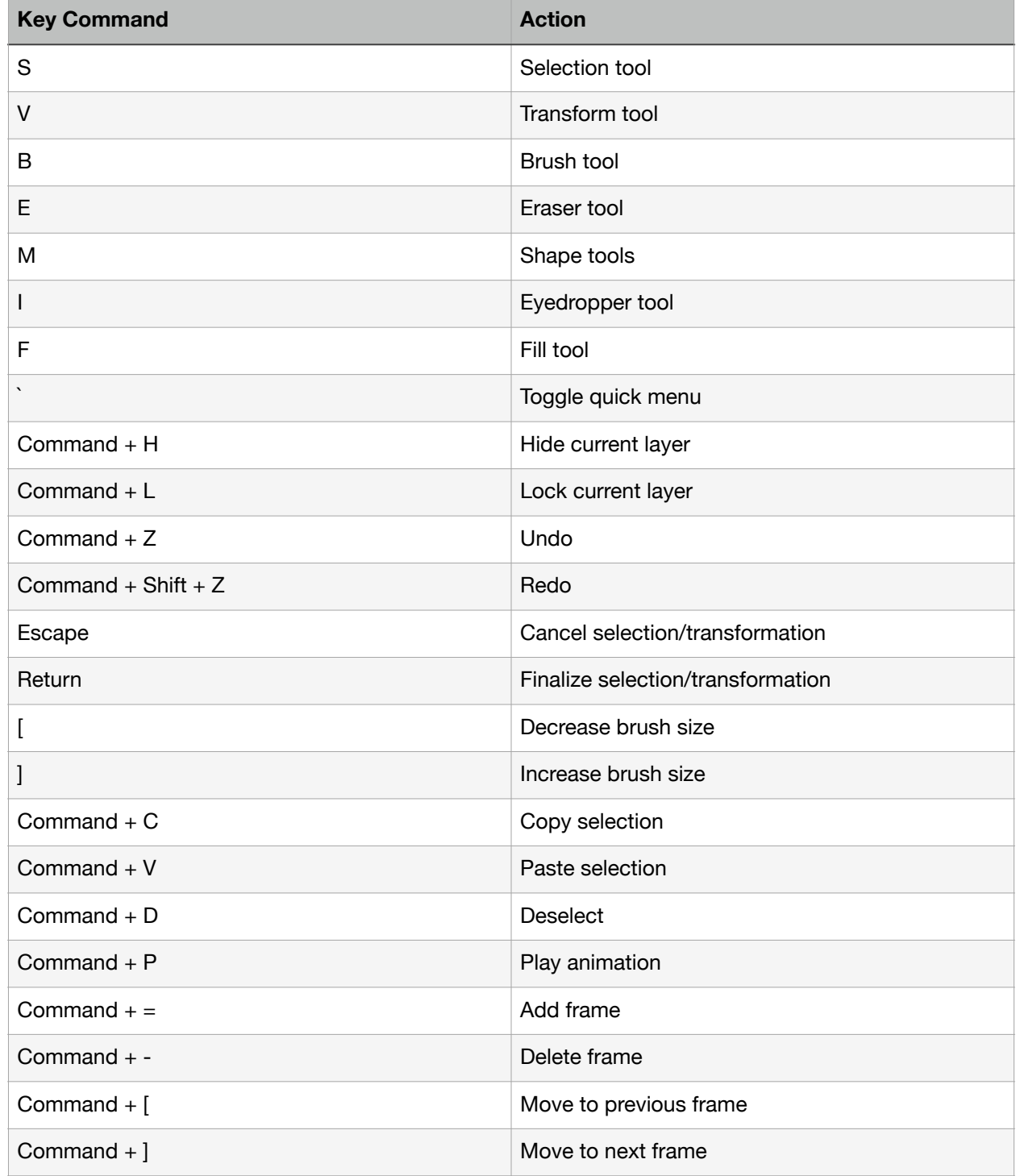

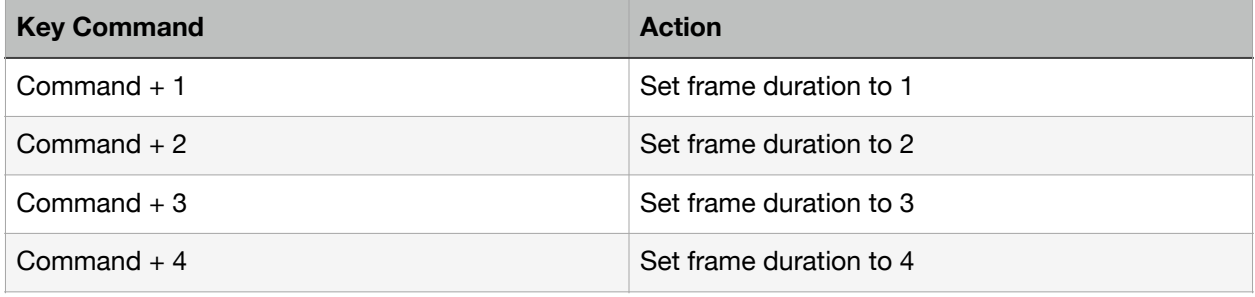

## **Menubar**

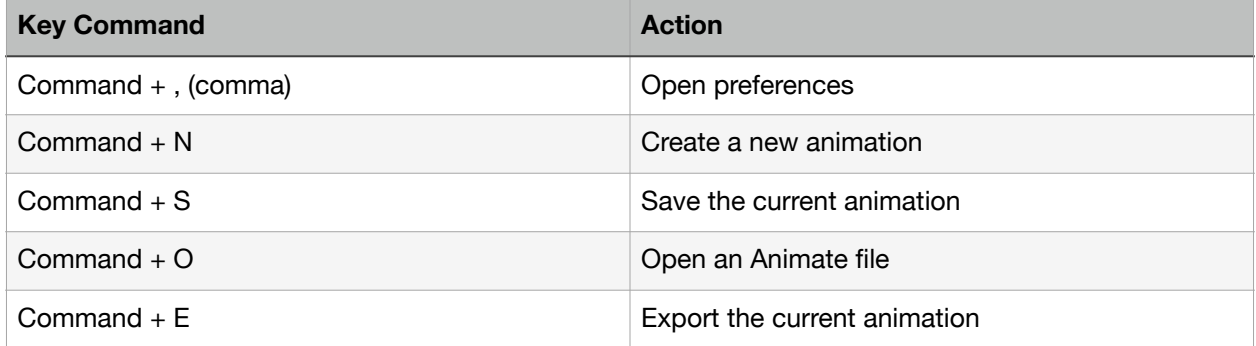